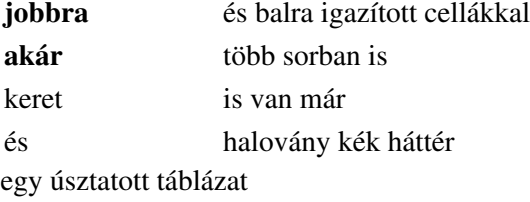

Ez meg egy syntax highlighting, ha sikerül:

```
#!/bin/bash
```

```
POSTFIX_MAIN=/etc/postfix/main.cf
POSTFIX_VIRTUAL=/etc/postfix/virtual
BIND_CONF=/etc/bind/named.conf.local
BIND_DIR=/etc/bind
#POSTFIX_MAIN=main.cf
#POSTFIX_VIRTUAL=virtual
#BIND_CONF=named.conf.local
#BIND_DIR=$PWD
```

```
my_read(){ local L_DATA
          echo -n "$1 "
          OISF="$IFS"
          IFS=S'\n'
          read L_DATA
          eval "$2=\"$L_DATA\""
          IFS="$OIFS"
}
```
## Python kód teszt:

```
def f(v(x,y)):
    for i in range(len(x)):
       x[i] = x[i] * yreturn x
#include <stdio.h>
int main(){
}
```
*x* 2

Table caption

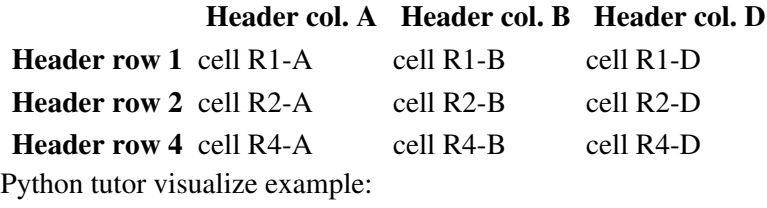